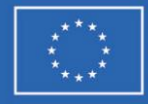

**Finanziato** dall'Unione europea NextGenerationEU

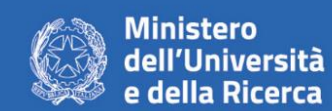

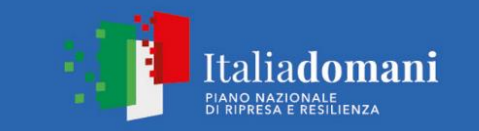

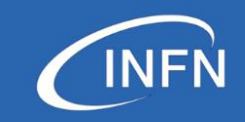

# **KM3NeT4RR**

### **Annual meeting**

23/11/2023 – Catania, INFN – LNS Veronica Valsecchi (INFN) Responsabile WP1

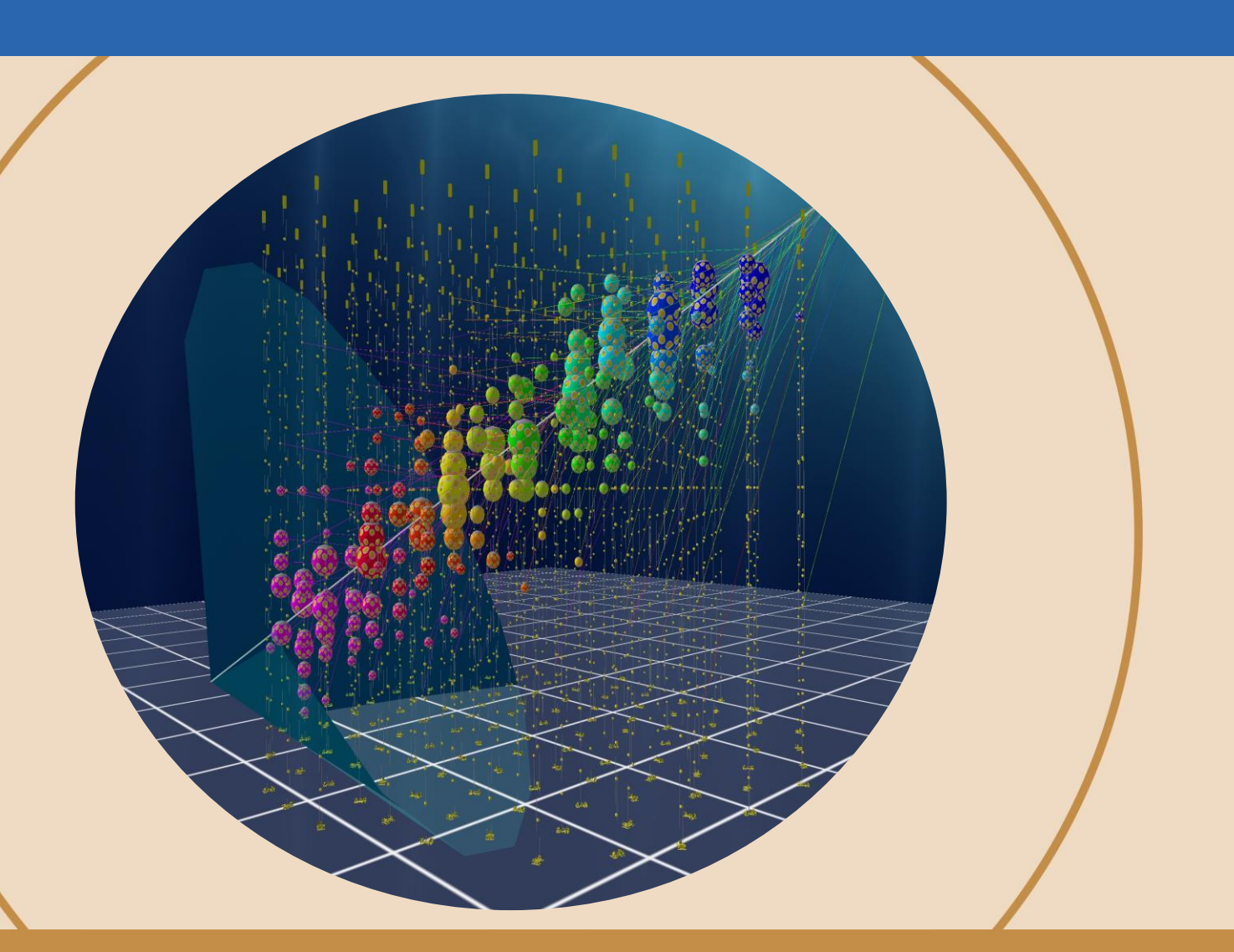

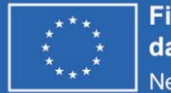

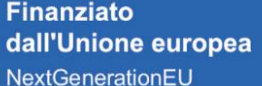

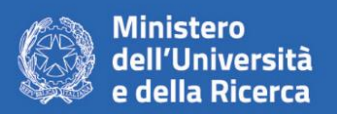

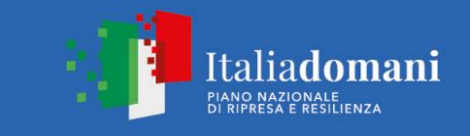

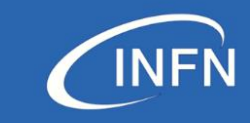

### **Work Package 1 – Project Management**

Goal: the project management and overall activities coordination:

- technical, administrative and financial coordination of the project;

- project planning and execution control; decision-making processes support; conflicts and risks evaluation and identification of necessary corrective actions; compliance with NRRP; Intermediate Objectives monitoring as well as related indicators, monitoring and measuring outputs and impacts;

- relations with the MUR, to which results and periodical reports on physical and financial progress must be presented, ensuring continuous, flawless and transparent communication

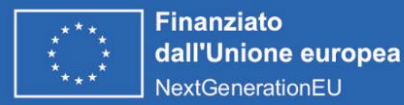

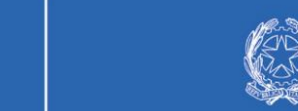

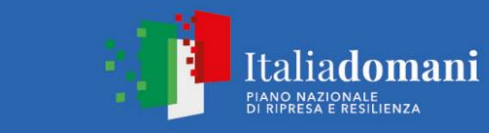

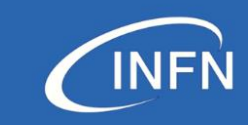

### **Work Package 1 – Project Management**

- Project Management Plan
- Models and tools for the management and realisation of the project documentation

Ministero

dell'Università

- Risk management methodologies
- Financial reporting template
- Financial reporting template
- Monitoring reporting
- Indicator analysis
- Intermediate Objectives monitoring
- Legal and ethical standard analysis
- NRRP compliance

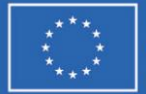

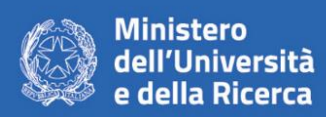

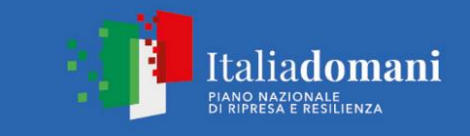

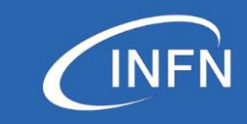

### **FOCUS avanzamento fisico**

#### **In cosa consiste?**

- Monitoraggio nel progresso nella realizzazione del progetto nel periodo di riferimento, e il suo stato complessivo di esecuzione.

#### **Cosa riguarda?**

Work Package, Attività, Obiettivi intermedi, Deliverables, Indicatori di avanzamento

**Dove si fa? E ogni quanto?** Si compila sulla piattaforma GEA ogni bimestre

#### **Chi lo fa?**

Il soggetto proponente (INFN) per tutti i soggetti coinvolti, dopo avere raccolto le informazioni da WP Leader e U.O. Particolarmente importante dunque la raccolta delle informazioni.

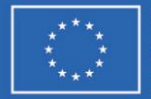

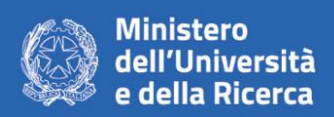

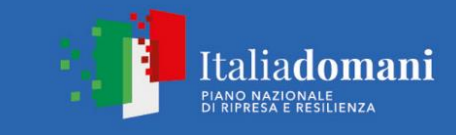

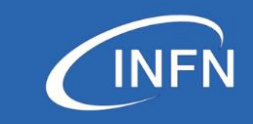

#### Sezione 1 - Andamento generale del progetto

L'utente inserisce informazioni inerenti al rispetto all'avanzamento generale di progetto previsto (se ci sono o meno degli scostamenti che producono alterazione del profilo scientifico di progetto) e al rispetto delle condizionalità/requisiti previste/i da PNRR ed applicabili, in particolare:

- contributo all'indicatore comune RRFCI 08 "N. Ricercatori che lavorano in centri di ricerca beneficiari di un sostegno" (donne; uomini; non-binario) con aggiornamento su base semestrale a partire da una baseline (valore programmato);

- contributo ai tagging ambientali e digitali, pari opportunità, generazionali e di genere, informazione e pubblicità, principi Open science e FAIR Data;

- pertinenza delle attività al campo d'intervento 055 (previsto dall'Avviso n. 3264 del 28 dicembre 2021);

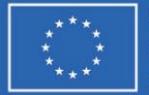

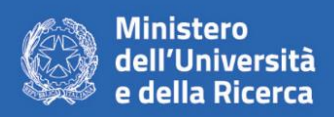

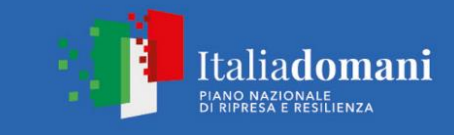

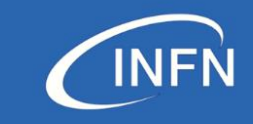

Sezione 2 - Avanzamento Work Package e Attività - L'utente, in base alle informazioni fornitegli dai WP Leader e dalle Unità Operative coinvolte nelle attività in corso per quel WP, inserisce gli aggiornamenti di riepilogo per ogni WP e per ogni Attività in corso nel bimestre. Laddove un WP non procedesse secondo quanto previsto, sarà necessario evidenziare le difficoltà emerse, come esse impattano il progetto e quali sono le possibili soluzioni proposte

Le domande sono formulate tipicamente con tre possibili risposte e con uno spazio per la descrizione. Le risposte già previste sono

- Sì, non si segnalano ritardi nel raggiungimento;
- Sì, seppur con alcune variazioni già comunicate e che tuttavia non compromettono il successo del progetto;

- No, sono presenti delle criticità che non possono essere corrette con le variazioni consentite

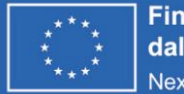

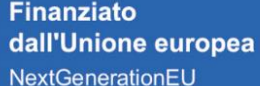

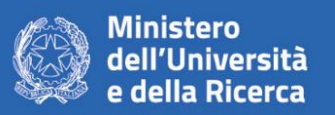

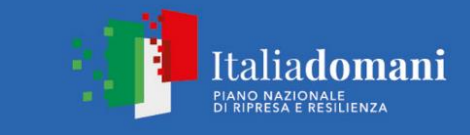

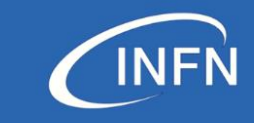

#### SI RIPETE PER OGNI WP

**SEZIONE 2 – AVANZAMENTO WORK PACKAGE E ATTIVITÀ - RIEPILOGO WP**

WP: BIMESTRE:

**Il Work Package procede come previsto in merito alle tempistiche per il raggiungimento degli Obiettivi Intermedi, incluse le eventuali variazioni presentate?**

Inserire una delle tre alternative disponibili:

In caso di selezione dell'opzione c) fornire una dettagliata descrizione delle criticità in corso, indicandone la natura e le possibili soluzioni per garantire il successo del progetto nelle tempistiche previste:

Inserire descrizione

#### SI RIPETE PER OGNI ATTIVITA' INIZIATA IN UN WP

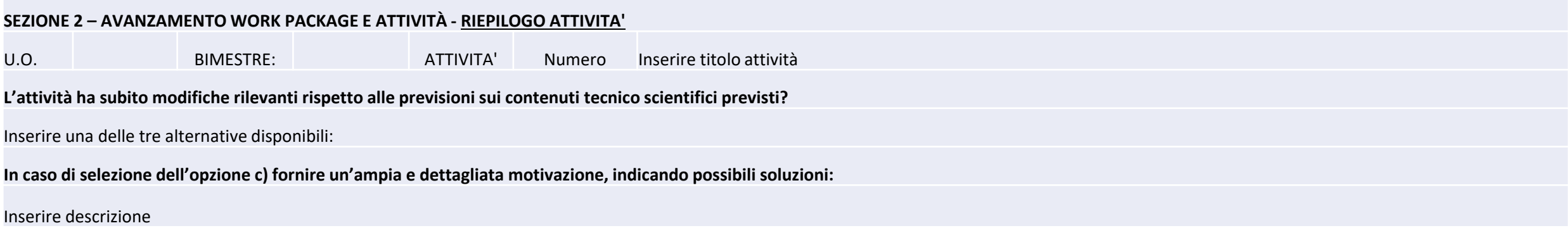

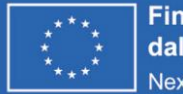

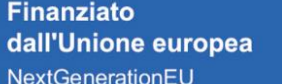

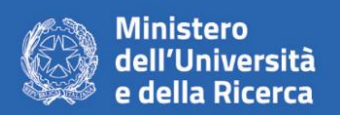

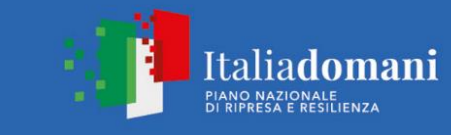

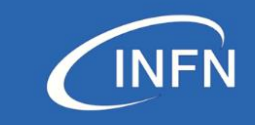

Sezione 3 – Avanzamento Obiettivi intermedi - L'utente inserisce informazioni relative all'avanzamento dei singoli Obiettivi Intermedi conclusi nel periodo. Si fornisce l'aggiornamento sull'esecuzione (incluse eventuali criticità) e la valorizzazione/aggiornamento degli indicatori oggettivi previsti nel progetto. Se Obiettivi intermedi dei bimestri precedenti non erano stati raggiunti a causa di criticità, il sistema propone la Sezione 3 anche relativamente a quegli obiettivi. Nel caso in cui nel bimestre corrente non siano presenti Obiettivi Intermedi, il sistema informatico GEA visualizzerà la dicitura "Nel bimestre corrente non è previsto il raggiungimento di alcun Obiettivo Intermedio per questo WP".

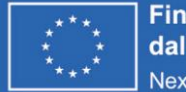

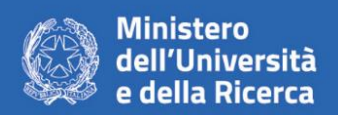

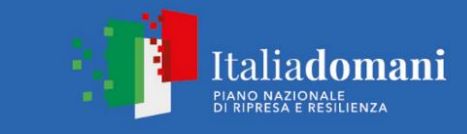

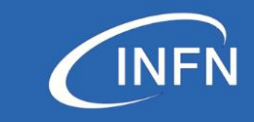

#### SI RIPETE PER OGNI OBIETTIVO INTERMEDIO CONCLUSO nel periodo

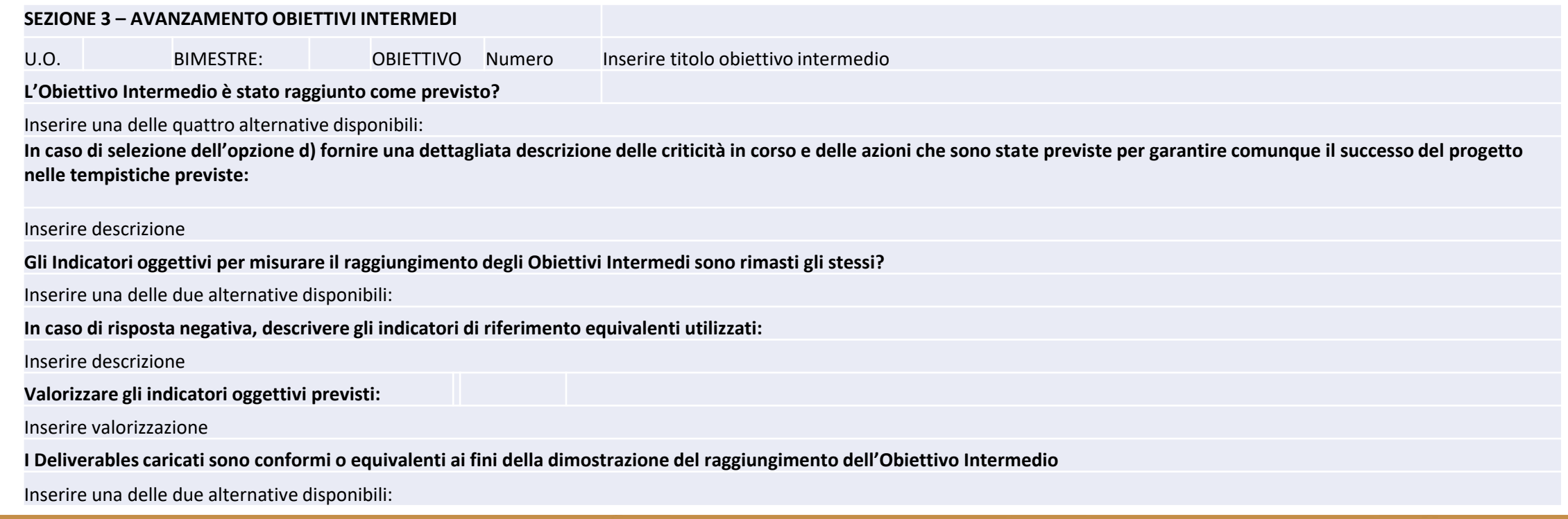

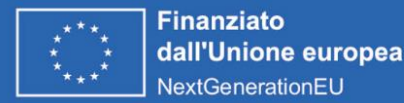

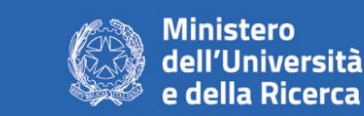

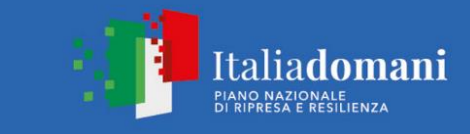

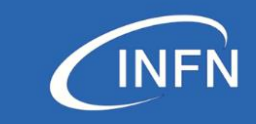

#### PER OGNI OBIETTIVO INTERMEDIO NON RAGGIUNTO NEI BIMESTRI PRECEDENTI

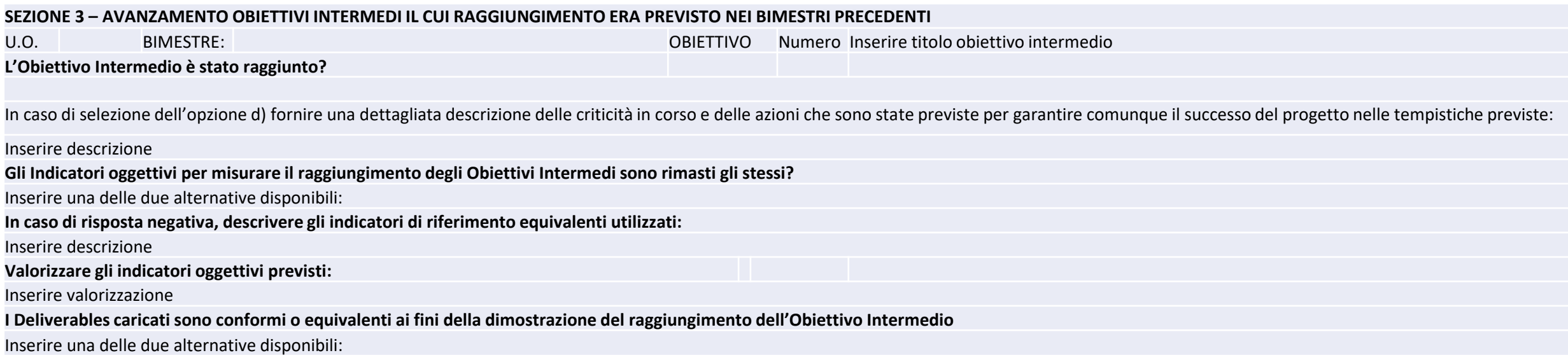

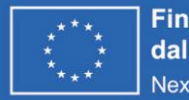

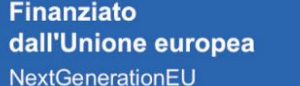

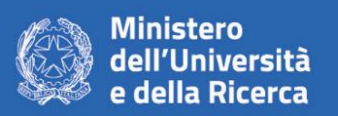

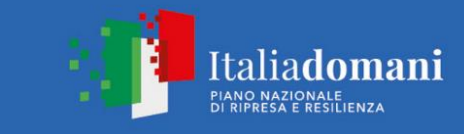

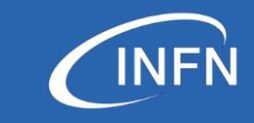

Sezione 4 – Analisi previsionale e commenti finali – L'utente descrive lo scenario di previsione dell'evoluzione del progetto anche anticipando eventuali criticità future, e inserisce i commenti conclusivi.

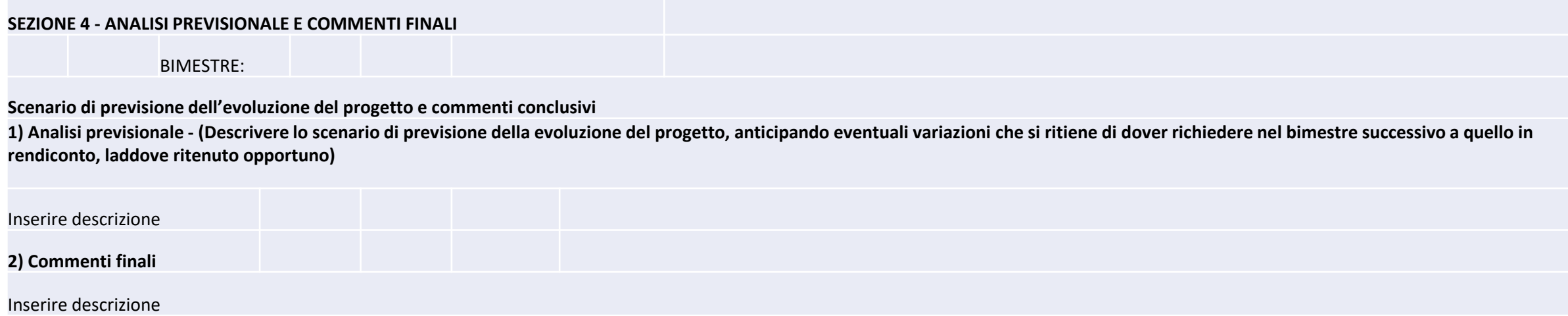

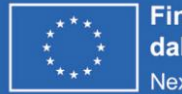

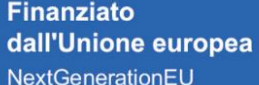

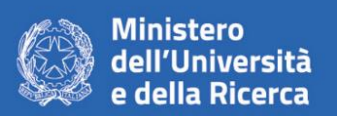

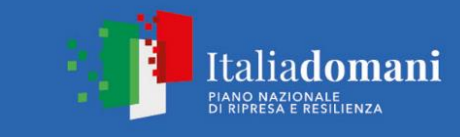

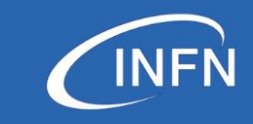

La relazione tecnica viene compilata dal Soggetto Proponente (coordinatore) attraverso il sistema informatico "GEA". Una volta conclusa la relazione, questa deve essere scaricata, firmata dal legale rappresentante del Soggetto Proponente (coordinatore) e ricaricata sulla piattaforma.

In base alla FAQ 2.6 del MUR riportata di seguito,

"Domanda: I campi di testo previsti nell'avanzamento fisico e nelle variazioni di progetto della piattaforma GEA dovranno essere compilati in lingua italiana o in lingua inglese?

Risposta: In coerenza con l'articolo 9, comma 9, dell'Avviso, che poneva l'obbligo di produrre in lingua inglese la documentazione necessaria ai fini dell'ammissibilità della proposta progettuale, i campi di testo previsti nell'avanzamento fisico e nelle variazioni di progetto della piattaforma GEA dovranno essere compilati in lingua inglese" si suggerisce di redigere la relazione tecnica in inglese così come i deliverables previsti nel periodo di riferimento della relazione.

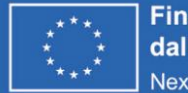

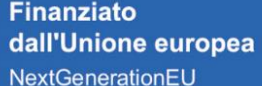

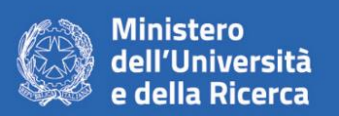

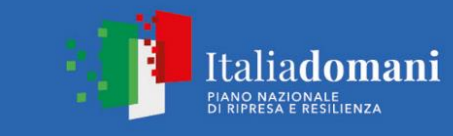

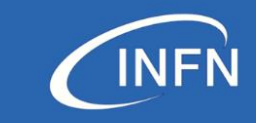

#### I deliverables

Per la redazione dei deliverables il modello è quello previsto dal MUR e non prevede particolari prescrizioni in termini di lunghezza; I deliverables sono da caricare nella sezione "Allegati" su GEA (sezione conclusiva, tutti i documenti relativi al bimestre sono da caricare in questa sezione).

Anche i deliverables vengono caricati sul portale unicamente dal soggetto proponente quindi vanno raccolti da parte di WP e UO

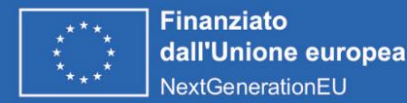

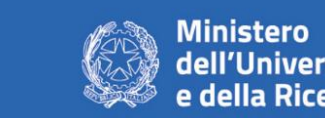

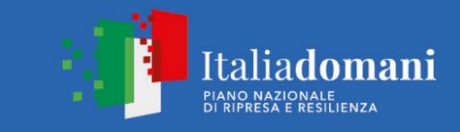

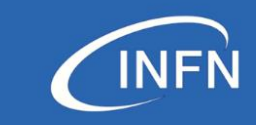

### **FOCUS avanzamento fisico: ci sono altri adempimenti?**

Sì…

- Dichiarazione DNSH (il soggetto proponente firma ed invia per tutti su GEA. Chiederemo a ciascun soggetto la propria dichiarazione in base alla quale possiamo compilare la Dichiarazione per tutti)
- Checklist DNSH solo per attività concluse e che ricadono in una delle aree interessate da DNSH